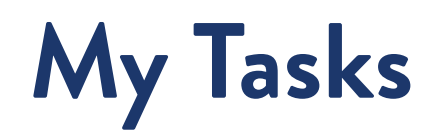

Inbox has been transformed to My Tasks. Now, there are more options to sort, filter, and organize your tasks!

# At a Glance

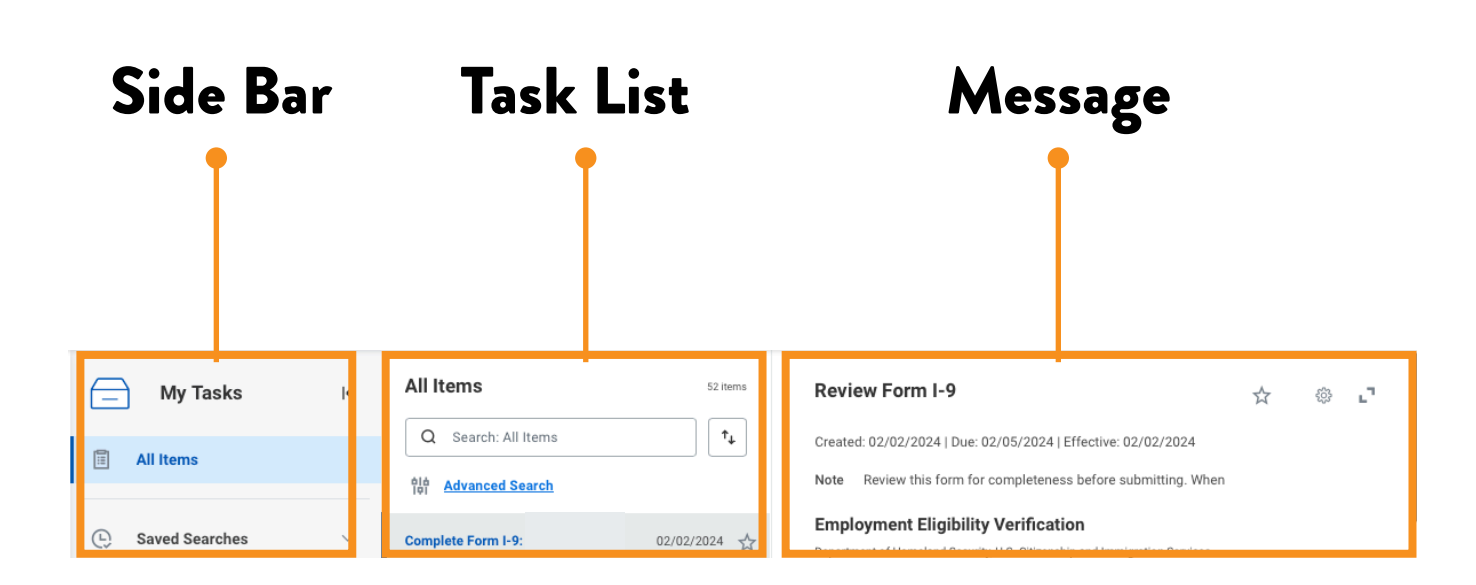

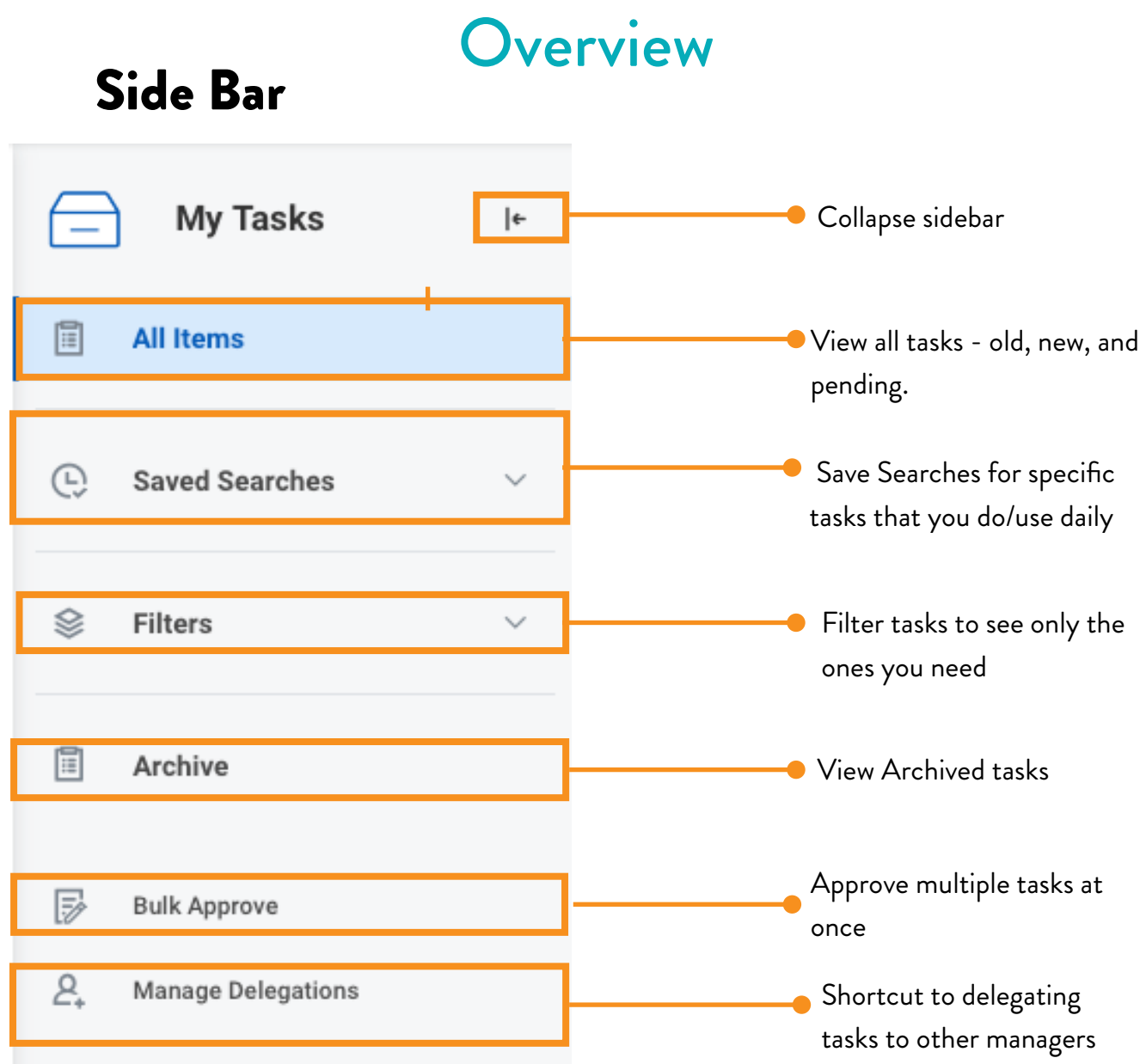

#### Task List

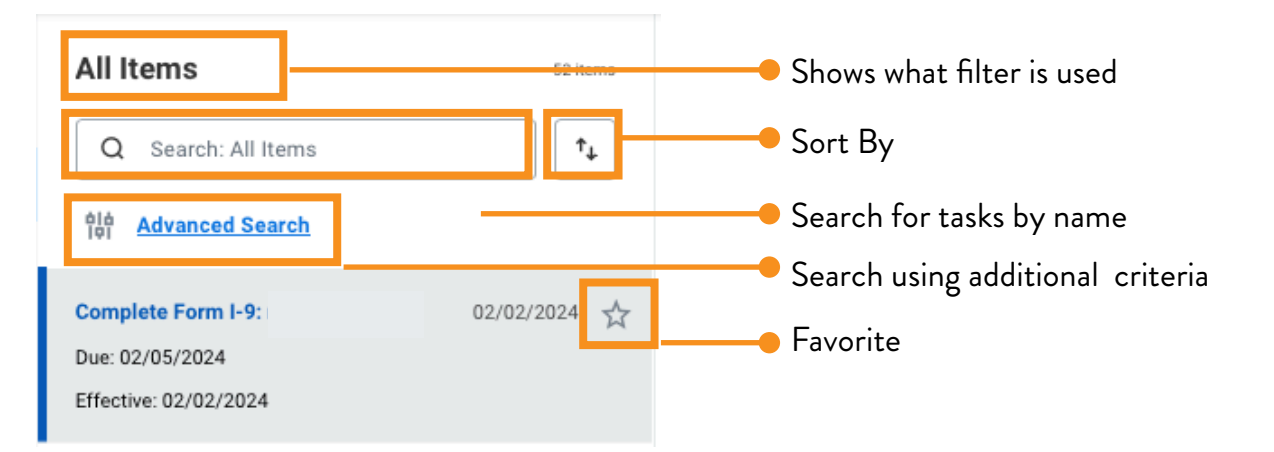

### Focus

## Task List Sort By Options

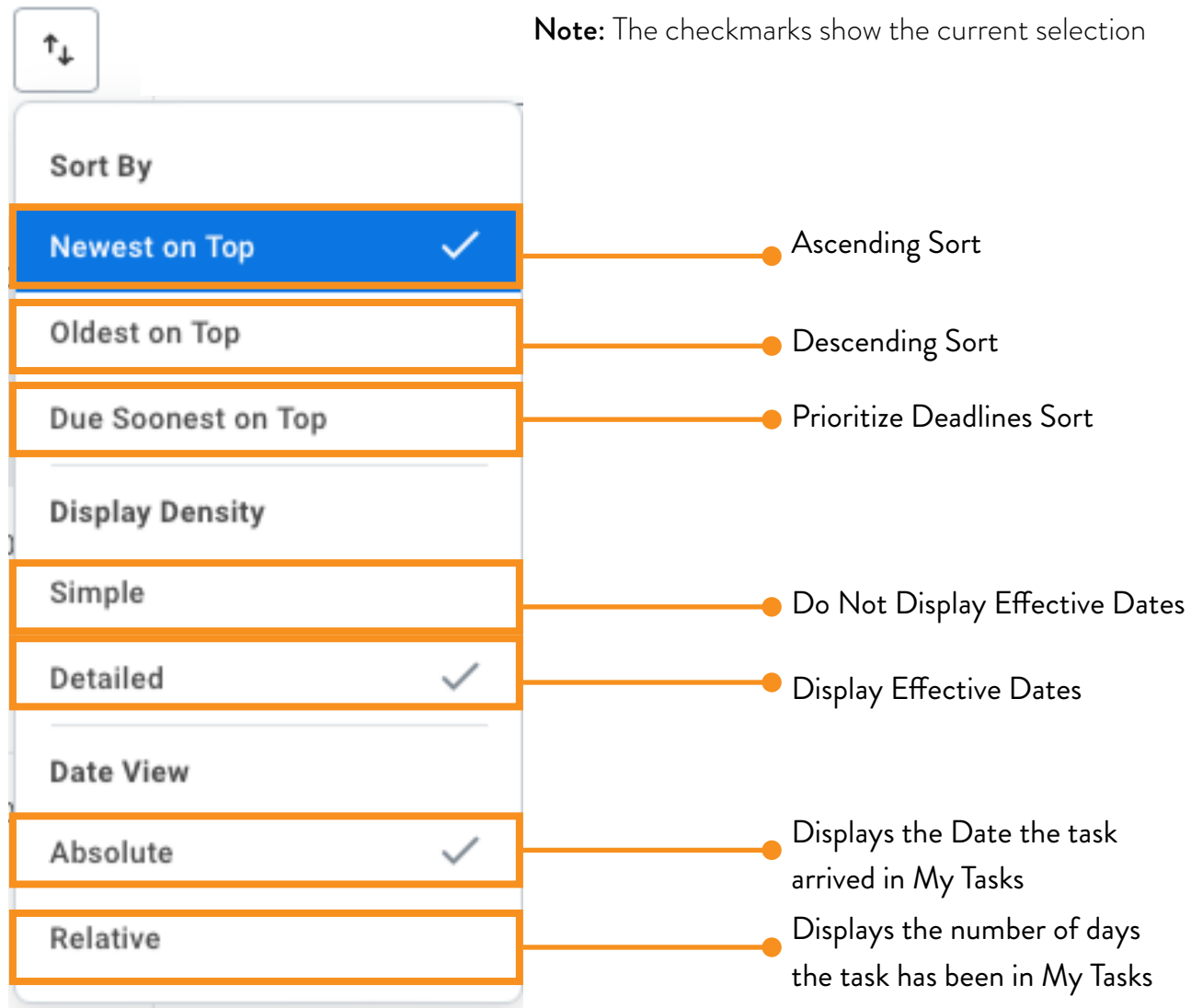

### Message Display Options

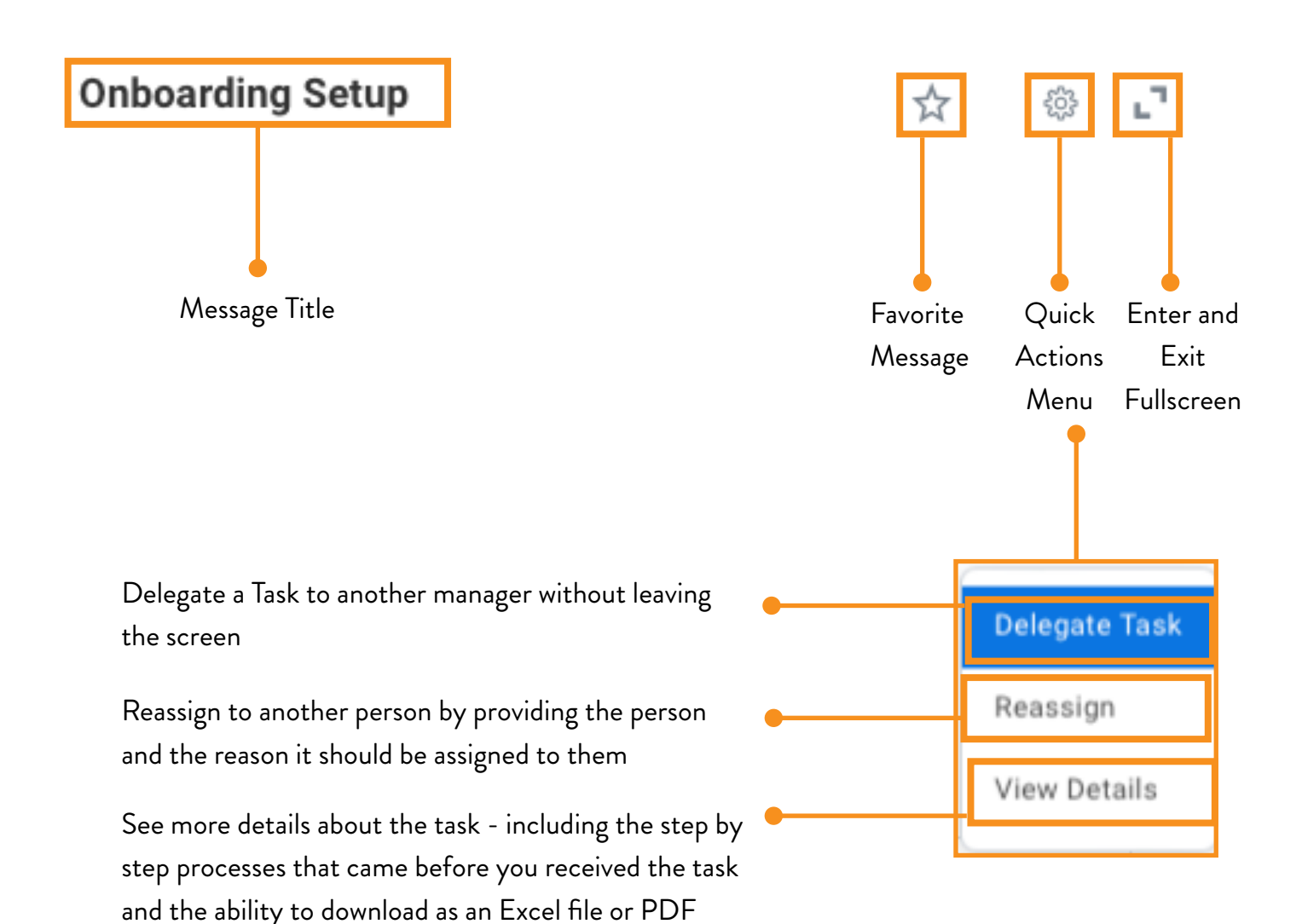